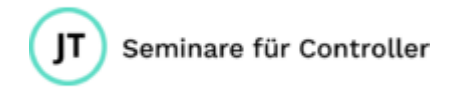

# Power BI – Perfekt für Einsteiger!

# **In diesem Seminar lernen Sie, wie Sie mit Power BI ein agiles und hoch performantes Berichtswesen aufbauen!**

Dieser Kurs zeigt Ihnen anhand zahlreicher Praxisbeispiele, wie Sie Ihr Controlling dank Business Intelligence (BI) effizienter gestalten können. Nach dem Kurs können Sie große Datenmengen schnell und einfach aus verschiedensten Quellen laden und mit Hilfe der DAX-Funktionen aussagekräftige Ergebnisse errechnen.

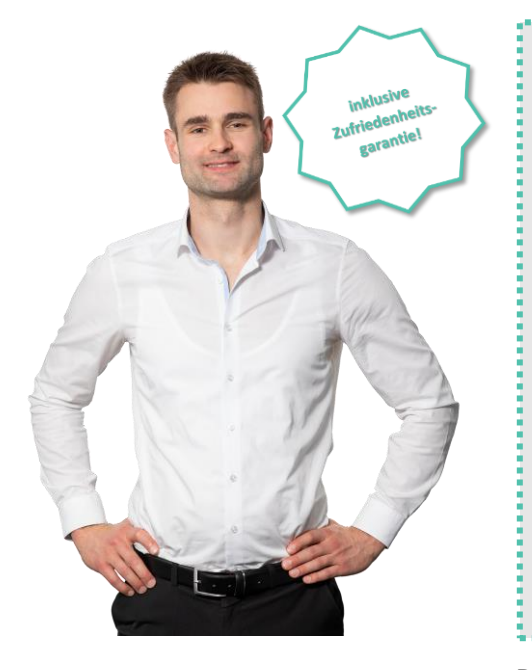

## **Mein Versprechen an Sie:**

Nach diesem Seminar werden Sie mit Power BI selbständig arbeiten und Berichte erzeugen können:

- 1. Daten importieren und aufbereiten
- 2. Daten modellieren und Beziehungen erzeugen
- 3. Kennzahlen errechnen mit DAX-Funktionen
- 4. Dynamische Berichte mit ausdrucksstarken Visualisierungen erzeugen
- 5. Berichte effizient teilen und weitergeben

# **Die Seminarinhalte**

## **Einstieg in Power BI**

Power BI Desktop vs. Power BI-Dienst | Power BI Desktop herunterladen und installieren

#### **Daten laden und transformieren**

Verbinden mit Datenquellen | Excel | Text- und CSV-Dateien | | Datenbanken | Web u.v.m | Den Power Query-Editor kennen lernen | Einfache Transformationen: | Datentypen anpassen | Zeilen und Spalten entfernen | Daten ausfüllen u.v.m. | Abfragen aktualisieren | Dateipfade zu den Datenquellen bei Bedarf anpassen

## **Beziehungen im Datenmodell anlegen**

Layout in der Modell-Ansicht anpassen | Beziehungen erzeugen, ändern und löschen | Primär- und Fremdschlüssel erkennen | 1-zu-N-Beziehungen verstehen | Weitere Beziehungsarten kennen lernen

## **Kennzahlen mit DAX-Funktionen errechnen**

Was sind Measures? | Standardfunktionen wie SUM, AVERAGE, COUNT, MIN und MAX | Den Kontext ändern mit CALCULATE | Datumstabelle erzeugen | Zeitintelligenz: laufende Summen, Vergleich mit Umsatz

Isernhagener Str. 70 <sub>post</sub>@jantrummel.de 30163 Hannover **and COV** [www.jantrummel.de](http://www.jantrummel.de/) Ust.-ID: DE293467276

Jan Trummel 200 1 1 2 569

- 
- 

des Vormonats u.v.m. | Datums- und Textfunktionen | Measure vs. berechnete Spalte - Unterschied

#### **Erkenntnisse visualisieren**

Berichtsseite einstellen | Eigene Designs (Standardschrift, einheitliche Farben etc.) anlegen | Measures und Felder in Visualisierungen nutzen | Visualisierungen formatieren | Landkarten, KPIs, Q&A u.a. Visualisierungen benutzen | Visualisierungen übersichtlich in einem Dashboard vereinigen

#### **Berichte teilen**

Die Oberfläche des Power BI-Dienstes erkunden | Berichte hochladen und im Dienst bearbeiten | Möglichkeiten, den Bericht weiterzugeben | Berechtigungen einstellen - Wer darf was lesen?

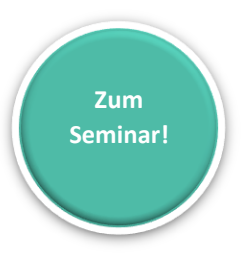

**Zufriedenheitsgarantie:** Sollten Sie mit dem Seminar wider Erwarten nicht zufrieden sein, melden Sie sich bitte innerhalb von 6 Wochen nach dem Seminar bei mir. Teilen Sie mir bitte den Grund für Ihre Unzufriedenheit mit. Ich biete Ihnen dann ein neues Seminar an oder erstatte Ihnen den Kaufpreis.